# **Program przedmiotu**

- **1.** Nazwa przedmiotu / moduł przedmiotowy: **Warsztaty wirtualnej rzeczywistości**
- **2.** Język wykładowy: **Polski**
- **3.** Umiejscowienie przedmiotu w planach studiów:
	- Obszar lub obszary studiów: **Grafika i projektowanie 3D**
	- Poziom studiów: **studia I stopnia**
	- Kierunek lub kierunki (realizacja wzorca efektów): **Informatyka**
- **4.** Nadzór nad realizacją przedmiotu:
	- Instytut/Inna jednostka: **Instytut Informatyki i Mechatroniki**
	- Osoba odpowiedzialna za przedmiot: **Skiba Grzegorz, mgr inż.**
	- Osoby współpracujące przy opracowaniu programu przedmiotu:
- **5.** Liczba godzin i formy zajęć dydaktycznych dla poszczególnych systemów studiów oraz rygor zaliczenia

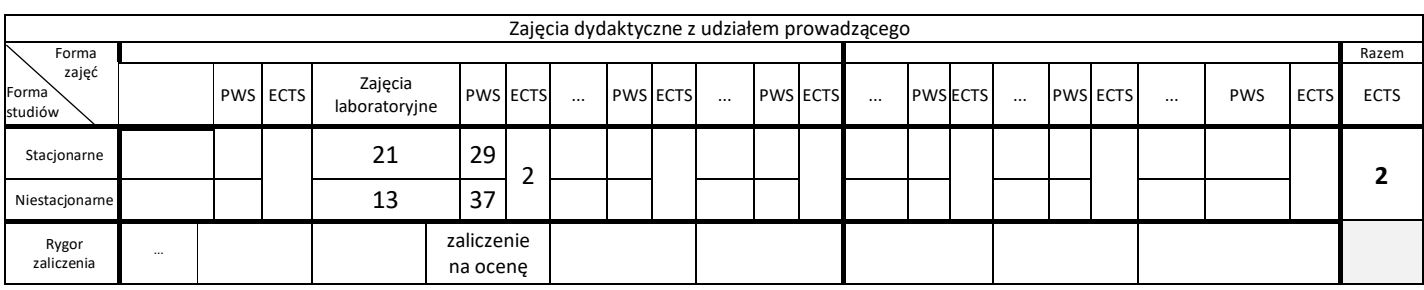

**6.** Nakład pracy studenta – bilans punktów ECTS

*1 punkt ECTS odpowiada 25-30 godzinom pracy studenta potrzebnej do osiągnięcia zakładanych efektów uczenia się z uwzględnieniem pracy własnej studenta*

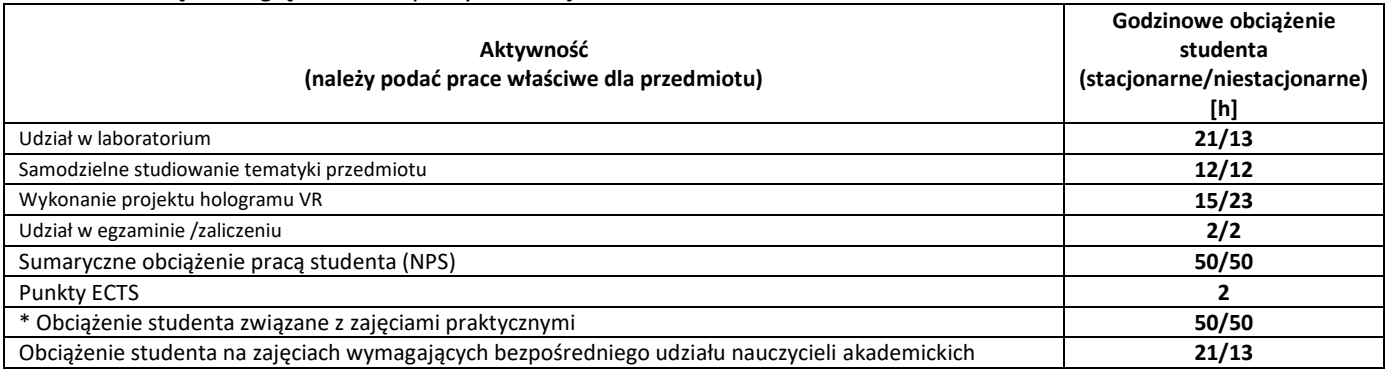

**7.** Uwagi realizacyjne: rekomendowana długość trwania (semestry), rekomendowane wymagania wstępne, relacje pomiędzy formami zajęć:

**nie ma**

Rekomendowana długość trwania wynika z planu studiów

**8.** Szczegółowe efekty uczenia się – wiedza, umiejętności i kompetencje społeczne

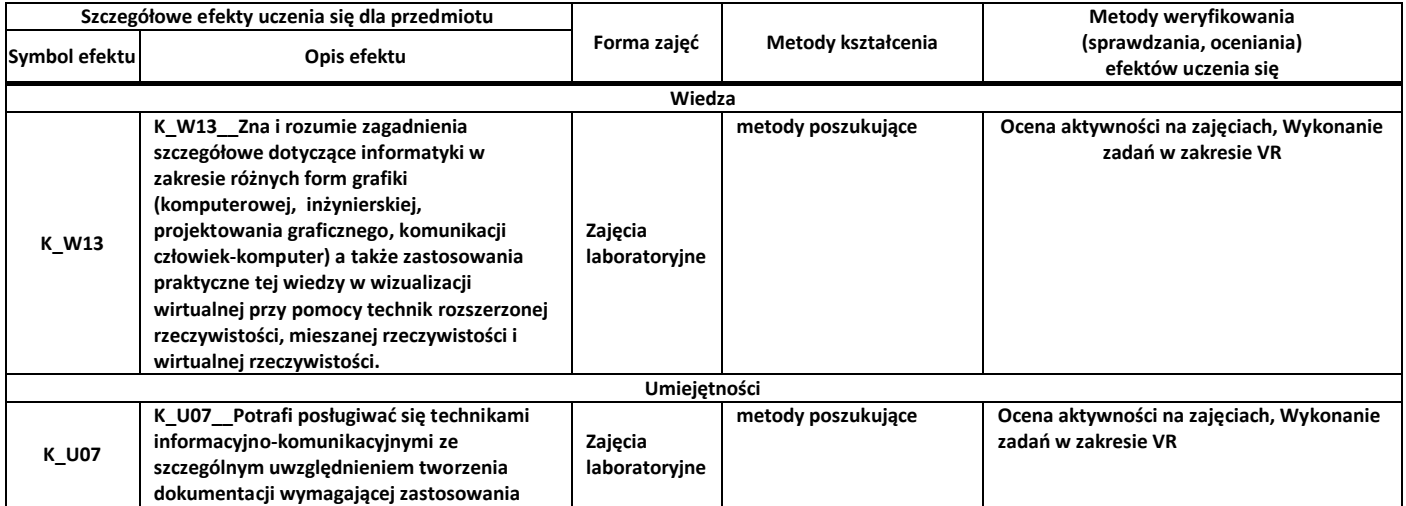

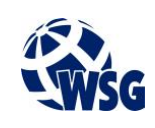

# **Program przedmiotu**

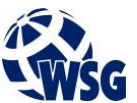

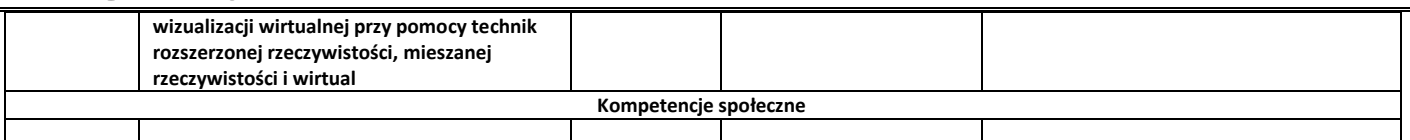

## **9.** Zasady/kryteria oceniania dla każdej formy kształcenia i poszczególnych ocen

#### Zajęcia laboratoryjne:

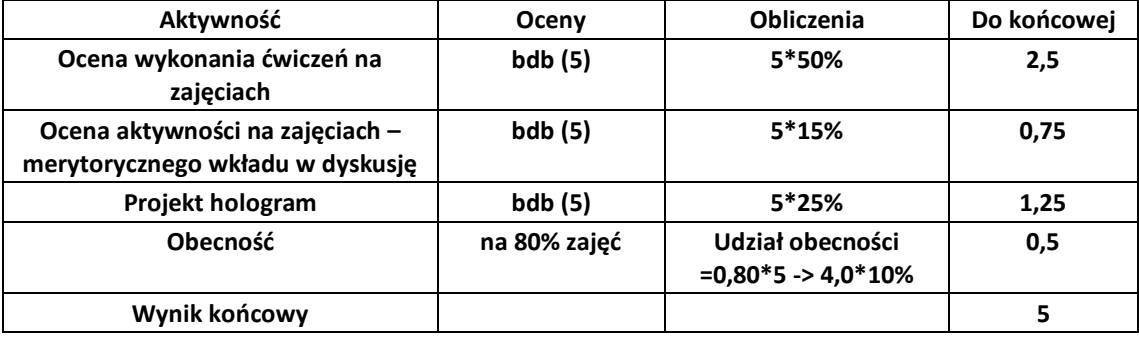

### **10.** Treści kształcenia wraz z formą zajęć, na której są realizowane

#### **Zajęcia laboratoryjne**

- 1. Wprowadzenie do technologii wirtualnej rzeczywistości;
- 2. Bezpieczeństwo użytkowania urządzeń VR/AR;
- 3. Obsługa urządzeń takich jak: Oculus Rift, HTC Vive, PS 4 VR, Google Daydream;
- 4. Wprowadzenie do rozszerzonej rzeczywistości z wykorzystaniem Microsoft HoloLens;
- 5. Projektowanie aplikacji na systemy VR/AR.

#### **11.** Wymagane środki dydaktyczne

Laboratorium – laboratorium specjalistyczne

### **12.** Literatura przedmiotu:

- a. Literatura podstawowa:
	- Murdock Kelly L., Waśko Z. (tłum): "3ds Max 8 : biblia". Helion, Gliwice, 2007.
- b. Literatura uzupełniająca:
	- Buchwald P.: "Urządzenia mobilne w systemach rzeczywistości wirtualnej" Wydaw. Wydawnictwo Helion, Gliwice, 2018.
	- Wołk K.: "RZECZYWISTOŚĆ WIRTUALNA (VR) DLA KAŻDEGO AFRAME I HTML 5". Wydawnictwo Psychoskok Konin 2018. – e-book
- c. Netografia:
- **13.** Dostępne materiały dydaktyczne z podziałem na formy zajęć (autorskie zestawiania materiałów dydaktycznych, materiały e-learningowe, itp.)

Osoby realizujące poszczególne formy kształcenia

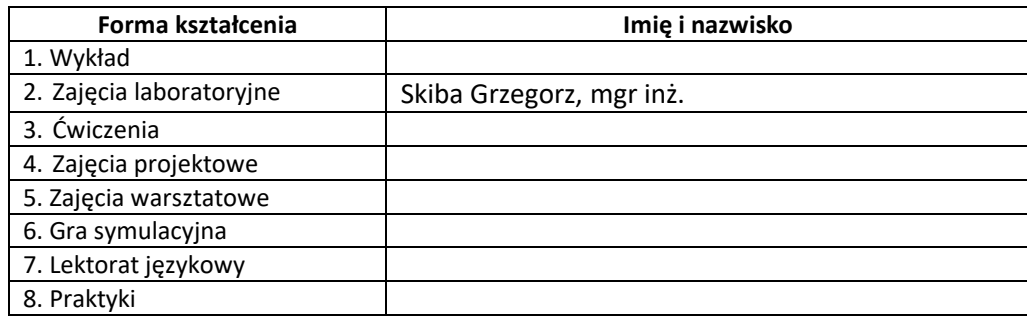

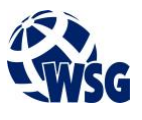